## ErRabbit

Central remote logging service using log4j with visual exception view 1.0.0 SNAHPSHOT

#### **INTROUDCTION**

https://github.com/soleaf/ErRabbit soleaf@amail.com

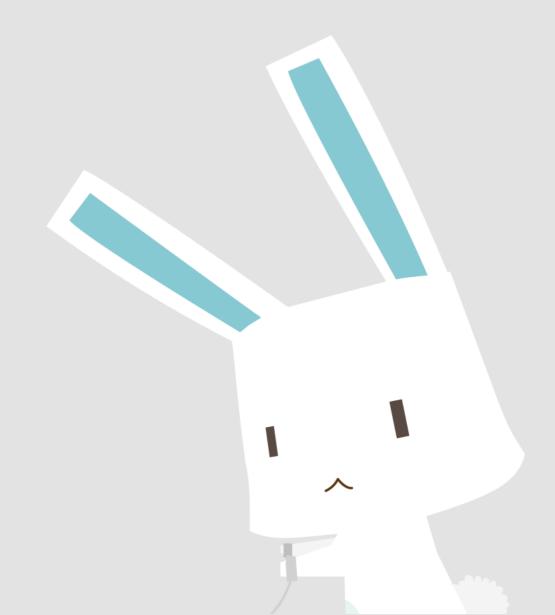

WITH <u>MANY</u> SEVER APPLICATIONS

HOW TO WATCH

ON START UP COMPANY

HAVE NO TIME!

Occur Unexpected

ERROR

18:20

Occur Unexpected

FRROR

TO FIND **ERROR** 

SEEK LOG FILES

18:20

19:00

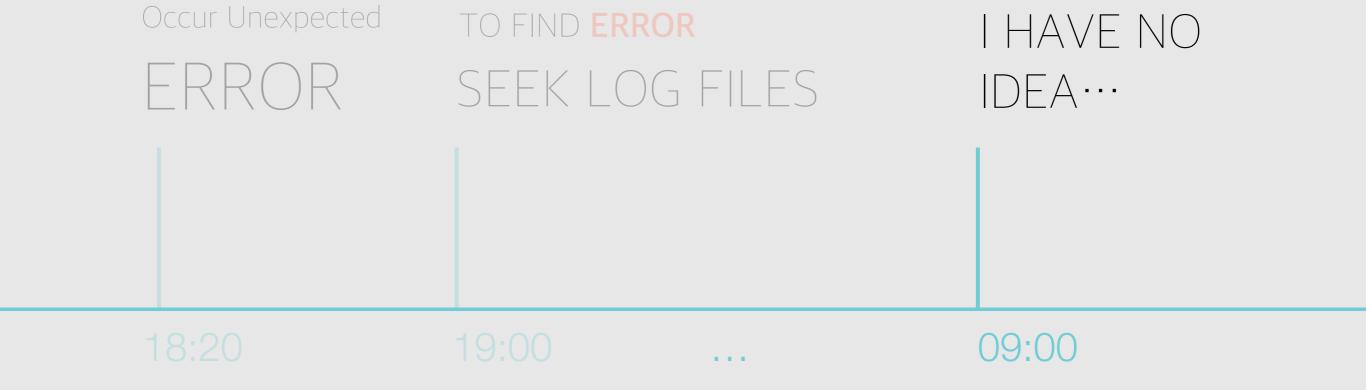

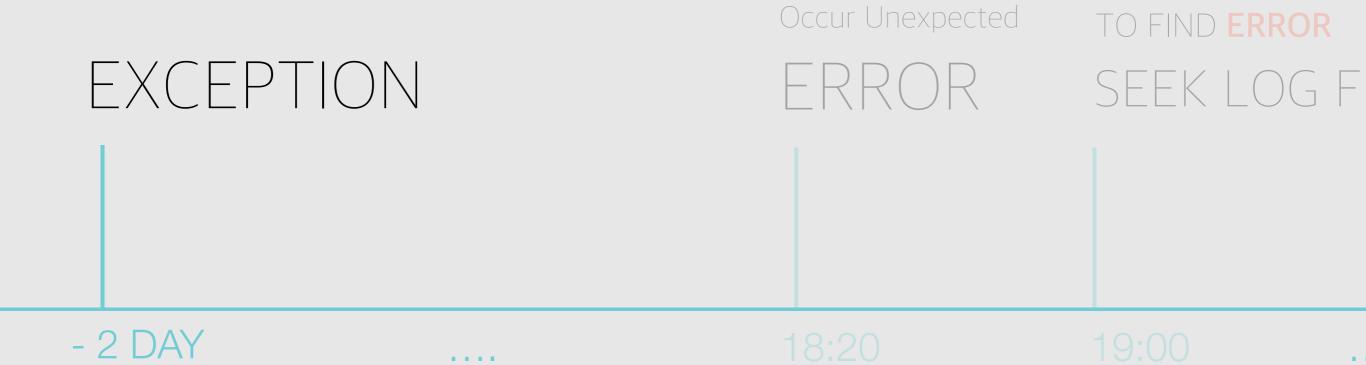

EXPENSIVE SOLUTION? NO...

SO, I MADE IT!

EXPENSIVE SOLUTION? NO...

SO, I MADE IT!

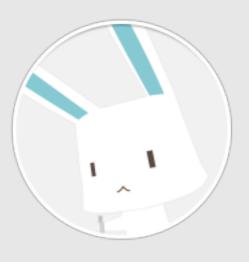

ErRabbit

Central **Remote** Logging

Logs from all server application to **central** place

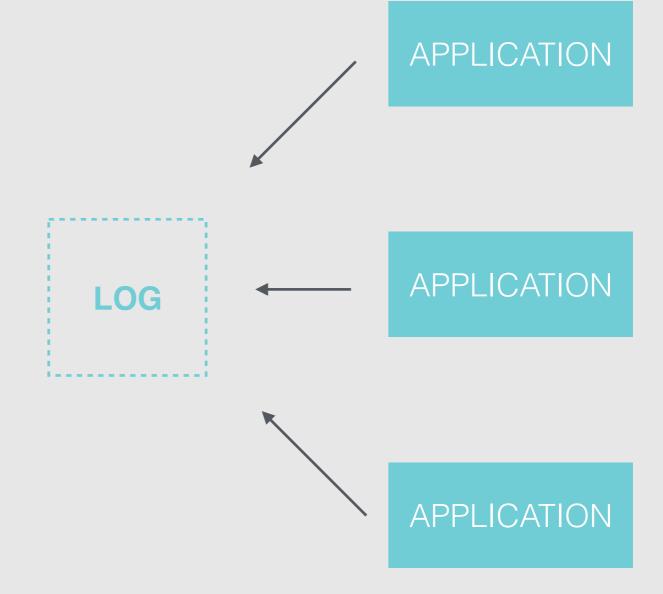

#### **ADVANTAGES**

- management servers
- seeking logs
- transform logs to another process

APPLICATION

**APPLICATION** 

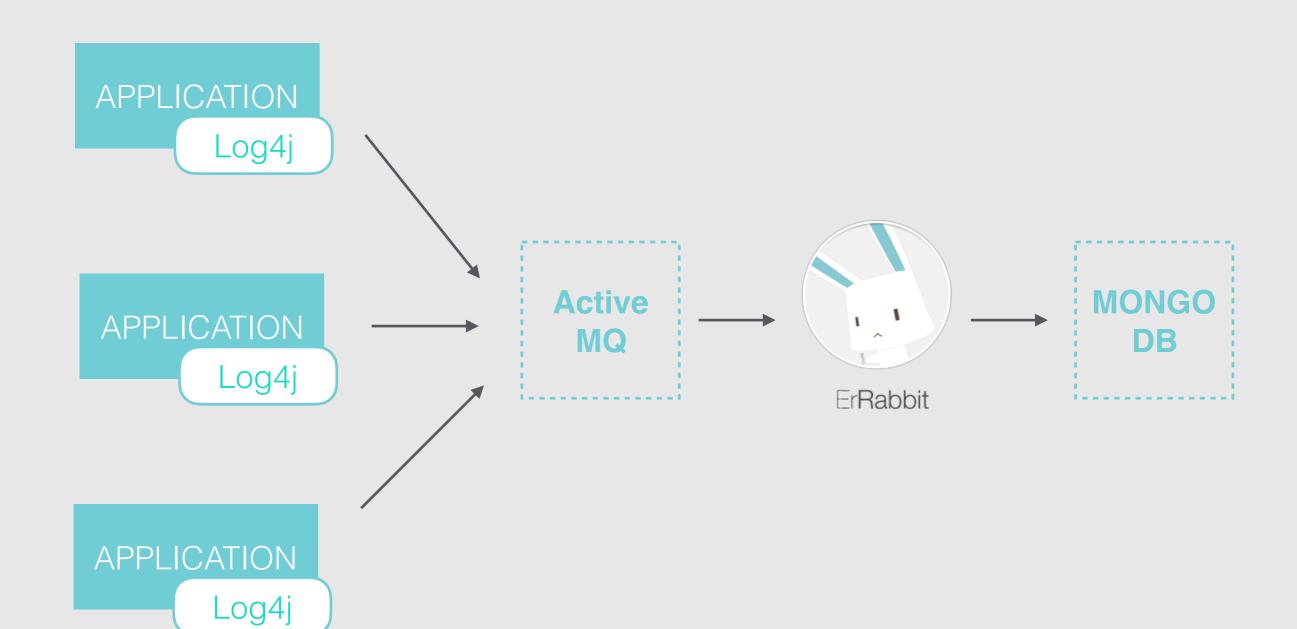

Common logging component

Log4J

```
And your code

Use general logging code
```

```
try{
    logger.warn("···");
}
catch (Exception e){
    logger.err(e.getMessage(), e);
}
```

# WEB CONSOLE

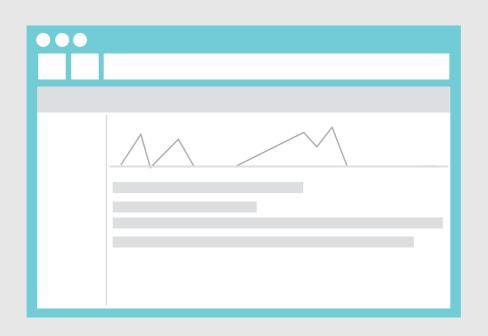

#### WAY TO LOG CENTRAL

You can **just connect** easily web console anywhere

#### SEEK ALL LOG

- Browsing by date
- With daily logging plot
- Visual exception trace view(next slide)
- Filtering by log level, class

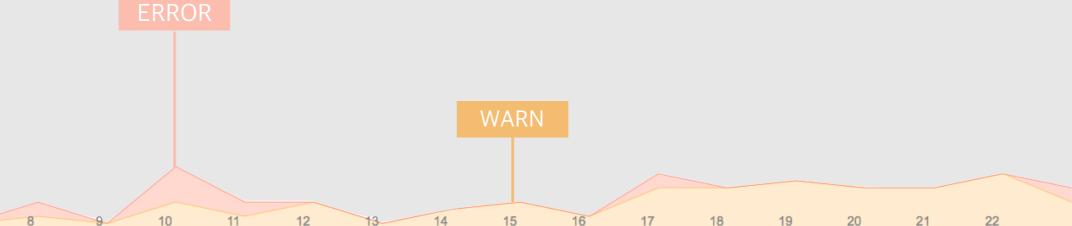

### Visual exception view

Easy to trace exception

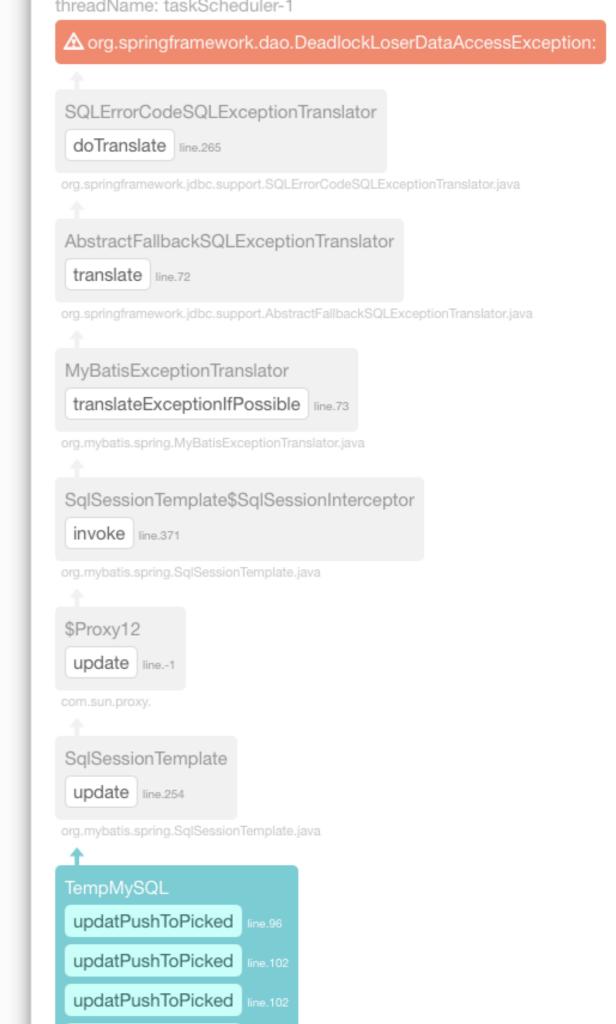

#### **ANALYSIS**

EASY UI TOOL FOR AGGREGATION

Using MongoDB aggregation with easy UI tool

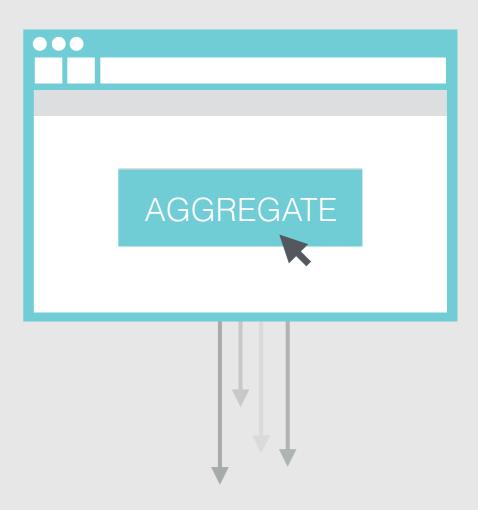

| date  | <br> |     |
|-------|------|-----|
| 10.09 | <br> | 100 |
| 10.09 | <br> | 5   |
| 10.11 | <br> | 10  |
| 10.11 | <br> | 6   |

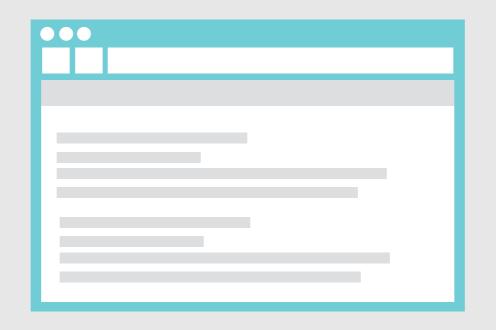

#### **CONSOLE**

ALL LOGS IN ONE

Live feed all logs using web socket

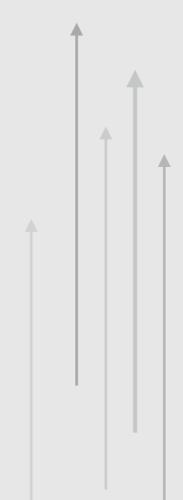

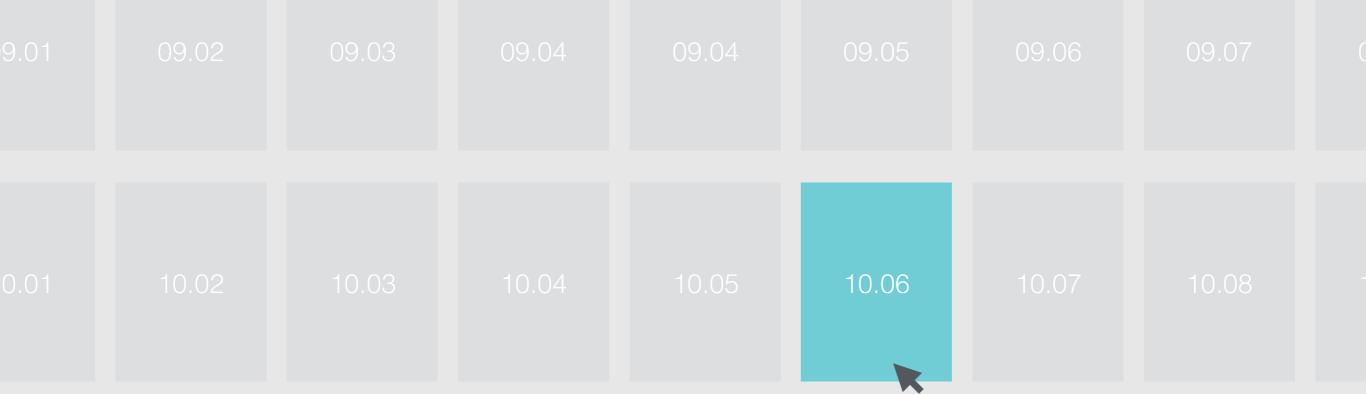

#### **REPORT**

#### WHAT HAPPENED LAST DAY?

- Show <u>all servers</u> logging event statistics
- Logging event aggregation **plot**, **rank** table

#### **IMPROVEMENT**

ROAD MAP

#### **EVENT STREAM & NOTI**

#### Log and after processing

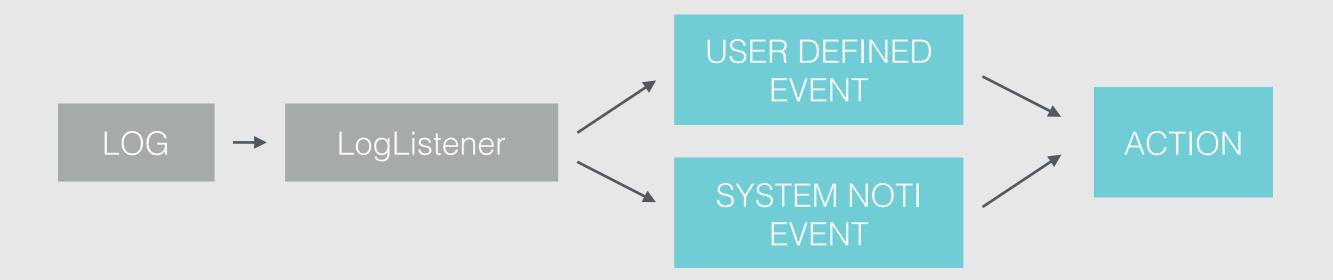

```
000
UserDaolmpl.java
@PostConstruct
public void startUp(){
public User findUserByld(Long id){
  return user;
```

#### **INTEGRATION WITH GIT**

Show related source and code with line

#### **MOBILE SUPPORT**

- Support N-Screen
- Connect from any device to web console

#### **OTHER LANGUAGE**

- Now, Just support java using log4j
- Python
- Php
- Ruby ···

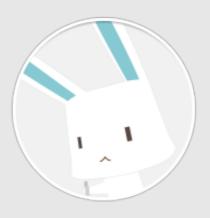

ErRabbit

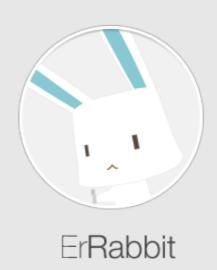

# THANK YOU HAVE ANY QUESTION?

https://github.com/soleaf/ErRabbitsoleaf@gmail.com